## SAP ABAP table AGS\_AB\_ACTION {Actions on Assignment Block}

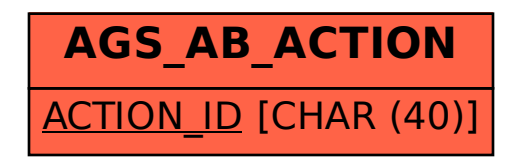